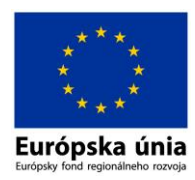

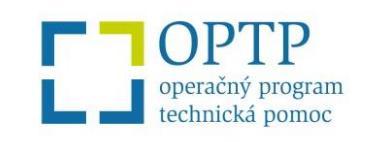

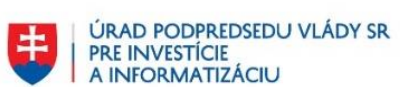

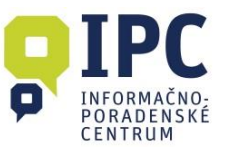

Operačný program Technická pomoc na programové obdobie 2014 – 2020 bol podporený z Európskeho fondu regionálneho rozvoja

## Informačno-poradenské centrum pre európske štrukturálne a investičné fondy v Žilinskom samosprávnom kraji v spolupráci s Úradom podpredsedu vlády SR pre investície a informatizáciu si Vás dovoľuje pozvať na

## **INFORMAČNÝ SEMINÁR**

**k výzve č. OPII-2018/7/1-DOP na predkladanie Žiadostí o poskytnutie nenávratného finančného príspevku so zameraním na podporu "WIFI pre Teba"**

**Termín a miesto konania:**

**18. septembra 2018 (utorok), Žilina o 10:00 hod.**

**Kongresová sála Úradu Žilinského samosprávneho kraja**

Komenského 48, 011 09 Žilina

## **Program:**

- **09:30 – 10:00** Registrácia účastníkov
- **10:00 – 10:10** Prezentácia IPC pre EŠIF Žilinského samosprávneho kraja
- **10:10 – 12:00** Prezentácia k výzve (základné informácie, podmienky poskytnutia príspevku) Vypracovanie vzorovej žiadosti o nenávratný finančný príspevok v ITMS2014+ Vzorové vypĺňanie verejného obstarávanie v ITMS2014+
- **12:00 – 12:30** Prestávka
- **12:30 – 14:00** Diskusia a osobné konzultácie

Z dôvodu obmedzenej kapacity svoju účasť prosím potvrďte prostredníctvom **[online prihlasovacieho](https://docs.google.com/forms/d/e/1FAIpQLScYr2ARNCXfnkOB1rOOdBKM_ue99xxOVKoAkoNIrmKXhuYqiw/viewform?usp=sf_link)  [formulára](https://docs.google.com/forms/d/e/1FAIpQLScYr2ARNCXfnkOB1rOOdBKM_ue99xxOVKoAkoNIrmKXhuYqiw/viewform?usp=sf_link) v termíne do 13. septembra 2018.** V prípade väčšieho záujmu o školenie budú uprednostnení skôr prihlásení účastníci. Účasť na školení je **bezplatná** a účastníkom školenia bude zabezpečené občerstvenie.

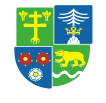